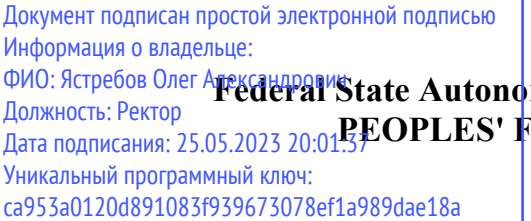

**FREDERAL STATE INSTANCES AUTOMOUS EDUCATION** FRIENDSHIP UNIVERSITY OF RUSSIA **RUDN University** 

LAW INSTITUTE

educational division (faculty/institute/academy) as higher education programme developer

### **COURSE SYLLABUS**

LEGAL DESIGN

course title

#### **Recommended by the Didactic Council for the Education Field of:**

#### 40.03.01 JURISPRUDENCE

field of studies / speciality code and title

**The course instruction is implemented within the professional education programme of higher education:** 

BACHELOR OF LAWS (LLB)

higher education programme profile/specialisation title

# **1. COURSE GOAL(s)**

The goals of the course are to:

- Form in students a comprehensive understanding of the methods and approaches of legal technique in preparation of legal documents, including procedural documents, contracts, legal opinions, local normative legal acts;
- Develop students' practical skills in using Legal Design tools for drafting legal documents;
- Develop students' comprehensive knowledge of computer programs to be used in the preparation of legal documents.

## **2. REQUIREMENTS FOR LEARNING OUTCOMES**

Mastering the Legal Design course (module) intends to train and guide students to achieve the development of following competences (competences in part):

| Code<br>(GC,<br>GPC,<br>PC | Competence                                                                                                    | <b>Competence indicators</b>                                                                                                    |
|----------------------------|----------------------------------------------------------------------------------------------------|----------------------------------------------------------------------------------------------------|
| $GC-12$                    | GC-12. Can find the necessary information<br>sources and data, comprehend, analyze,<br>memorize and transfer information using<br>digital devices and algorithms, use various<br>types of information from different sources to<br>solve problems in an efficient way; evaluates<br>the information, its authenticity, infer and<br>deduct based on the input data and information | GC-12.1. Searches for the necessary information sources<br>and data, comprehends, analyzes, memorizes and transfers<br>information using digital devices and algorithms, uses<br>various types of information from different sources to<br>solve problems in an efficient way<br>GC-12.2. Evaluates the information, its authenticity, infers<br>and deducts based on the input data and information |
| GPC-8.                     | GPC-8. Can obtain relevant legal information<br>in a purposeful and efficient way from various<br>sources, including legal databases, to<br>complete specific professional tasks using<br>information technology and considering<br>information security requirements.                                                                                                    | GPC-8.1. Can obtain relevant legal information from<br>various sources, including legal databases, processes and<br>arranges it based on the goal;<br>GPC-8.2. Uses information technology to complete<br>specific professional tasks;<br>GPC-8.3. Demonstrates the readiness to complete<br>professional tasks while considering information security<br>requirements.                              |
| GPC-9.                     | GPC-9. Can understand the principles of<br>modern information technology and use them<br>to complete professional tasks.                                                                                                    | GPC-9.1. Is aware of modern hardware and software and<br>knows the principles, based on which they operate;<br>GPC-9.2. Knows how to choose modern technology<br>necessary to solve specific professional problems;<br>GPC-9.3. Has mastered the skills of using modern<br>technology necessary to solve specific professional<br>problems.                                                          |

*Table 2.1. List of target competences (parts of competences)* 

At the end of this course, students will:

#### *know*

- The main problems in the implementation of the legal function in organizations, as well as the provision of advisory services;
- The list of Legal Design tools used in legal techniques in the preparation of legal documents;
- Tasks that Legal Design tools help to solve;
- Categories of disputes relevant to the use and application of Legal Design tools;
- List of computer programs and tools for creating visualizations using Legal Design tools;

#### *be able to*

- Independently develop the structure of a legal document;
- Identify circumstances to be visualized and structured using Legal Design tools;
- Choose methods of legal justification depending on the problem that has arisen;
- Use Legal Design tools when preparing visualizations in legal documents.

#### **3.COURSE IN HIGHER EDUCATION PROGRAMME STRUCTURE**

The course refers to the core/variable/elective\* component of (B1) block of the higher educational programme curriculum.

\* - Underline whatever applicable.

Within the higher education programme students also master other (modules) and / or internships that contribute to the achievement of the expected learning outcomes as results of the course study.

*Table 3.1. The list of the higher education programme components/disciplines that contribute to the achievement of the expected learning outcomes as the course study results* 

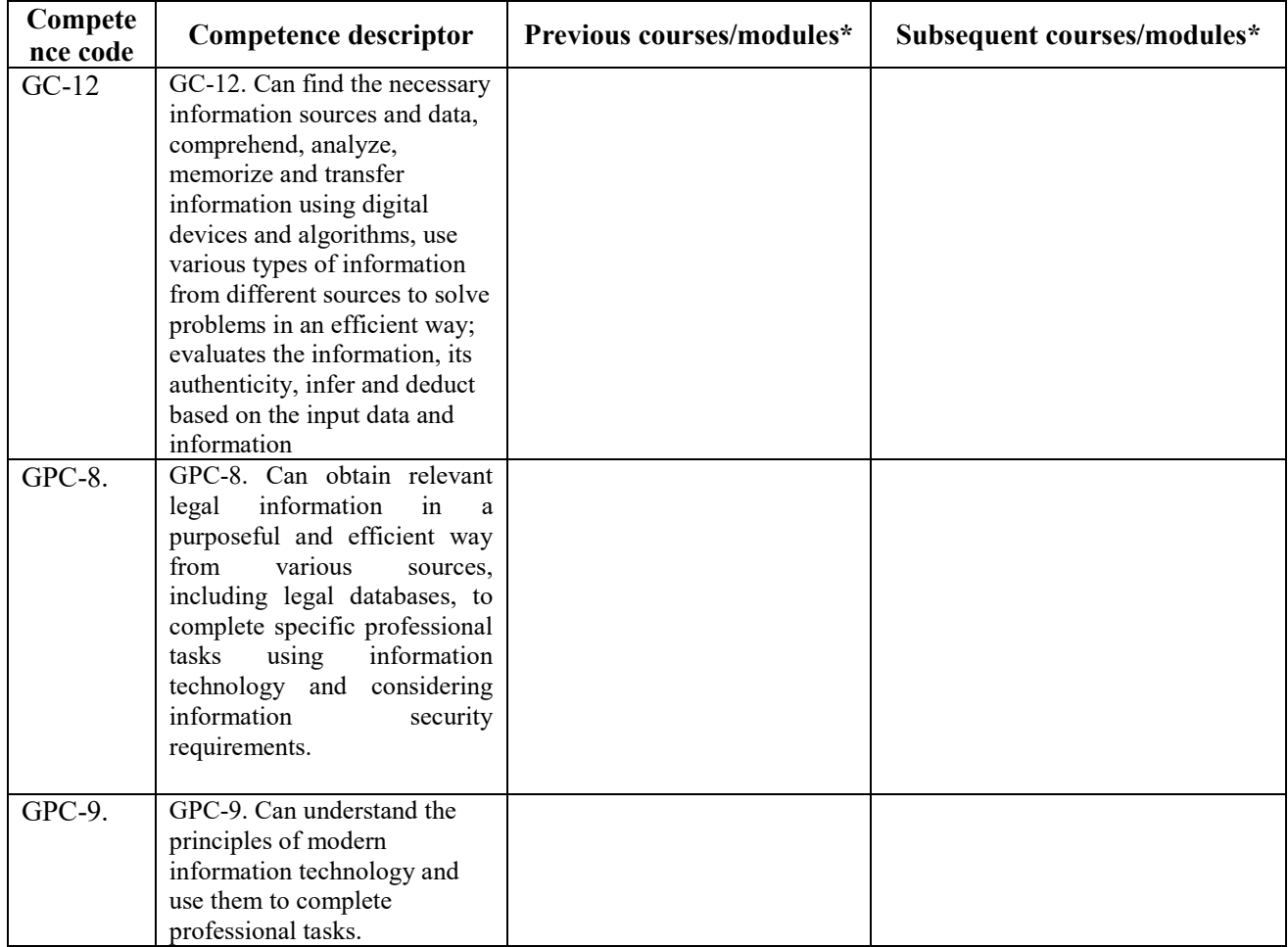

\* To be filled in according to the competence matrix of the higher education programme.

### **4. COURSE WORKLOAD AND ACADEMIC ACTIVITIES**

The total workload of the course is 3 credits (108 academic hours).

*Table 4.1. Types of academic activities during the periods of higher education programme mastering (full-time training) \** 

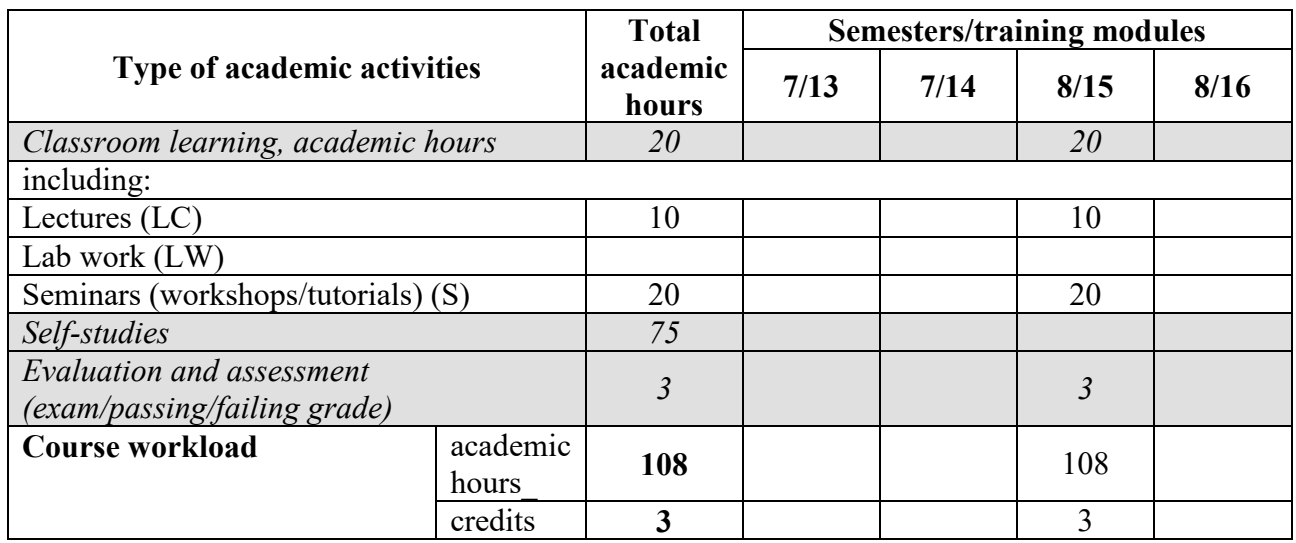

*Table 4.2. Types of academic activities during the periods of higher education programme mastering (part-time training) \** 

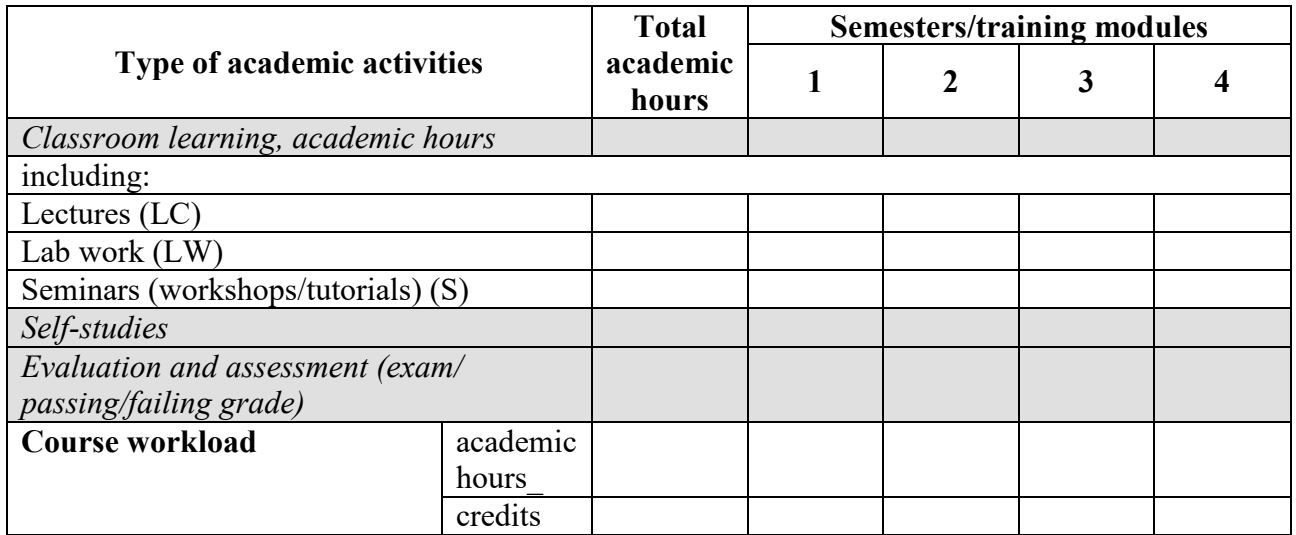

\* To be filled in regarding the higher education programme part-time training mode.

*Table 4.3. Types of academic activities during the periods of higher education programme mastering(correspondence training)\** 

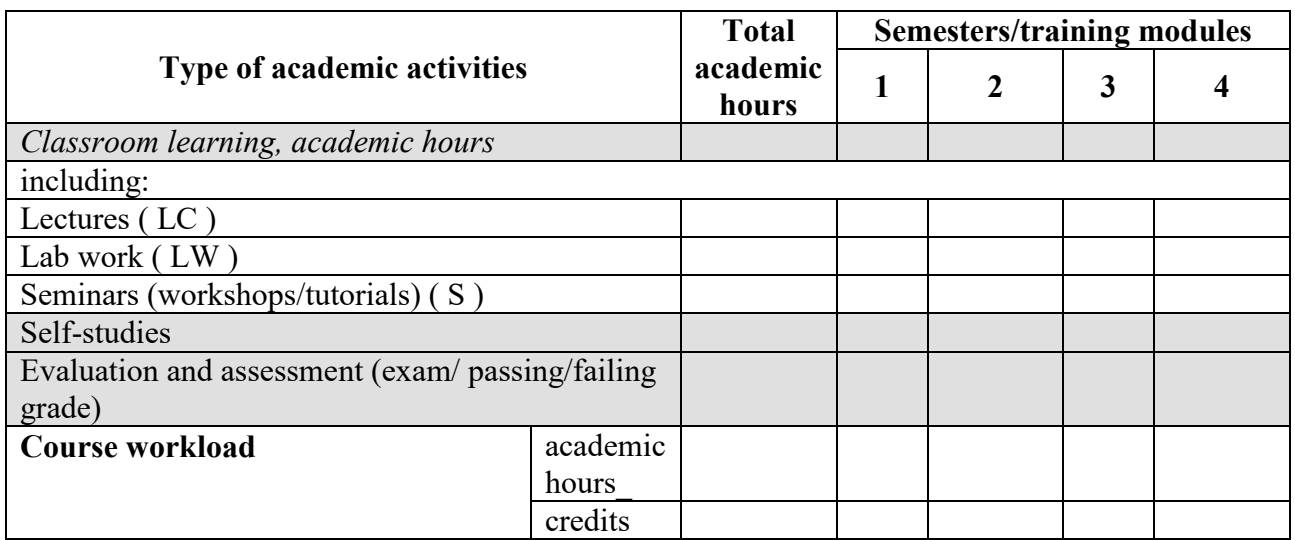

\* To be filled in regarding the higher education programme correspondence training mode.

# **5. COURSE CONTENTS**

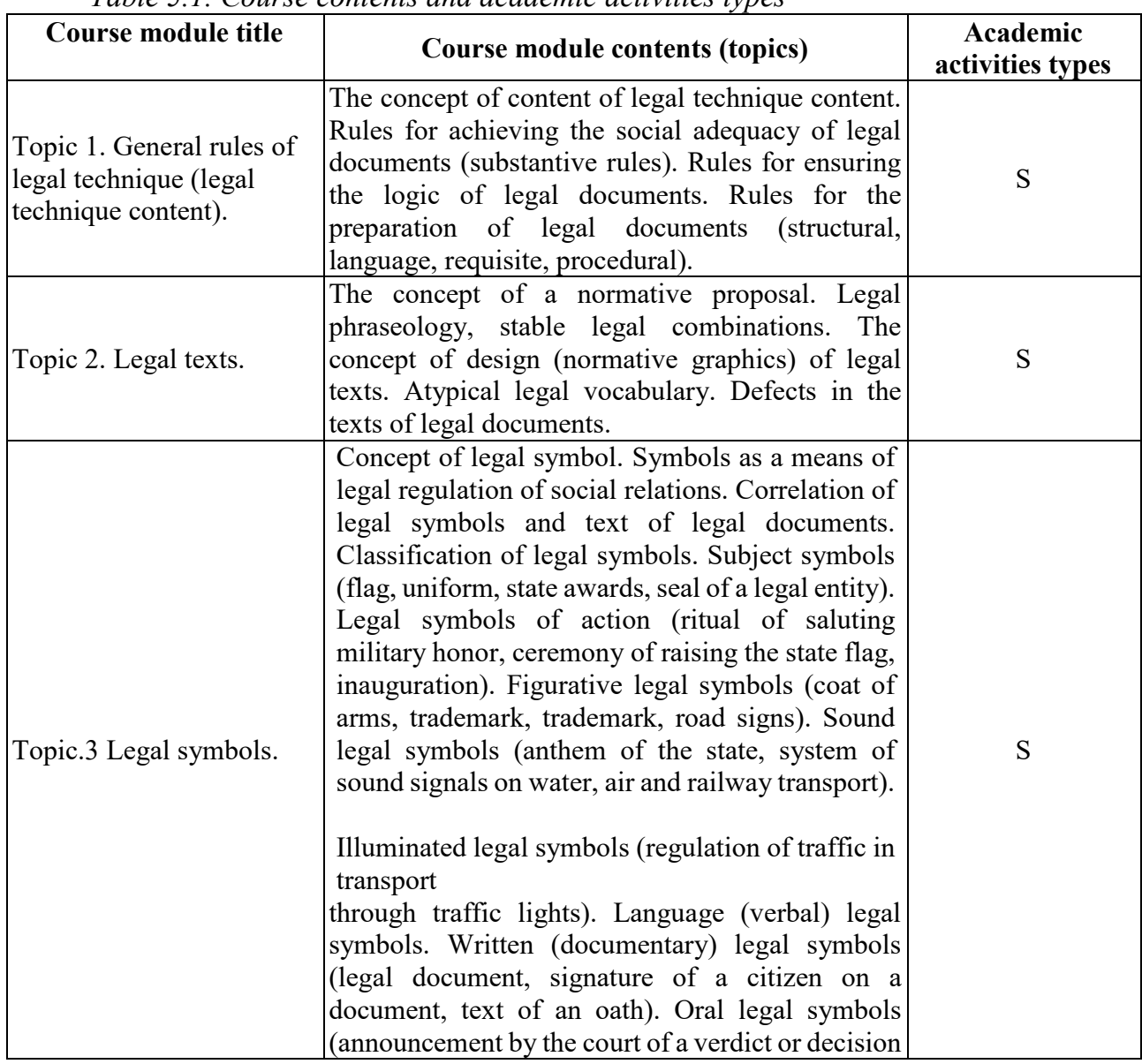

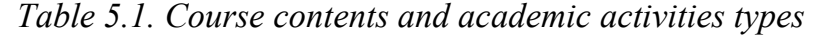

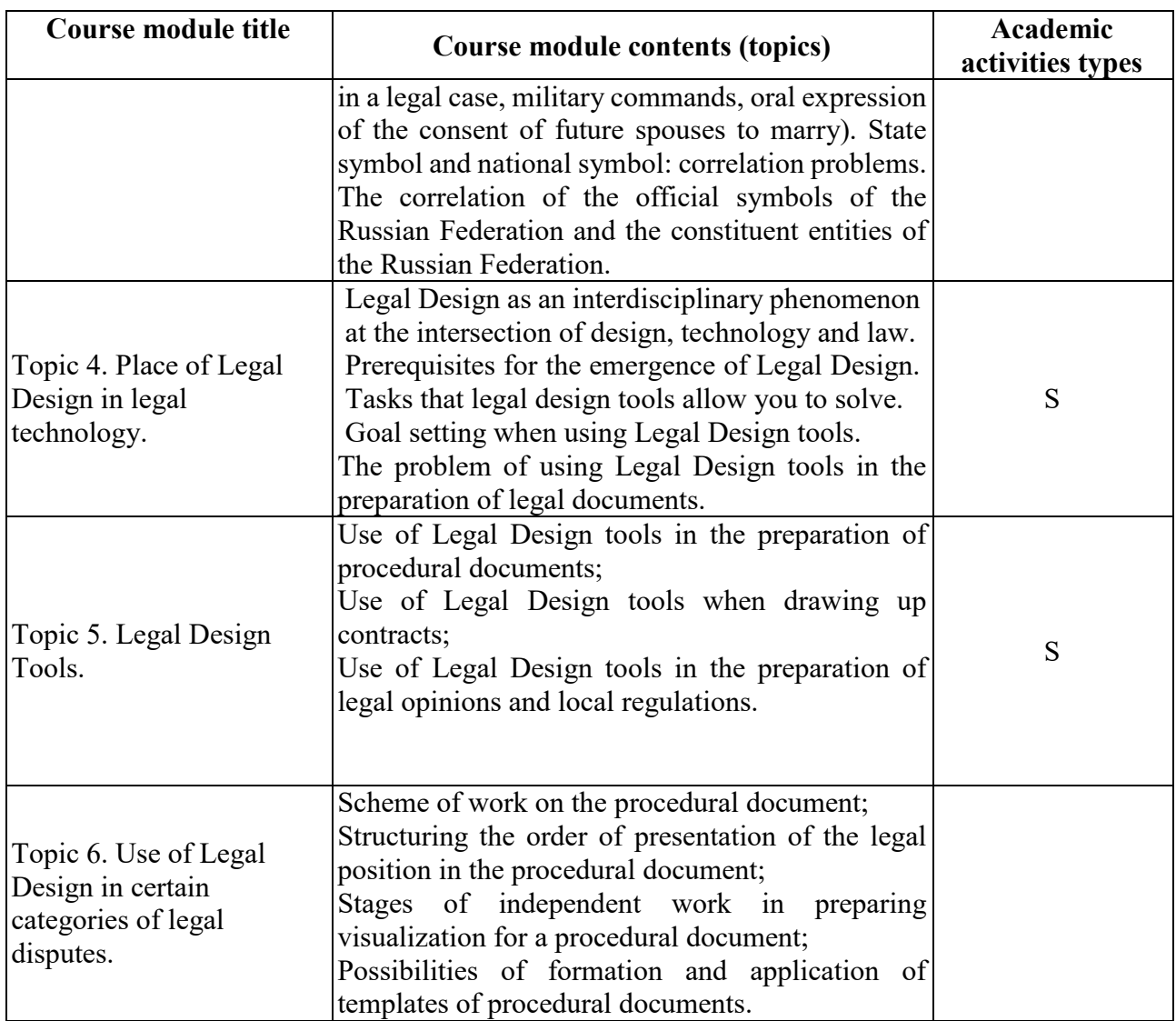

\* - to be filled in only for **full** -time training: *LC - lectures; LW - lab work; S - seminars.* 

# **6. CLASSROOM EQUIPMENT AND TECHNOLOGY SUPPORT REQUIREMENTS**

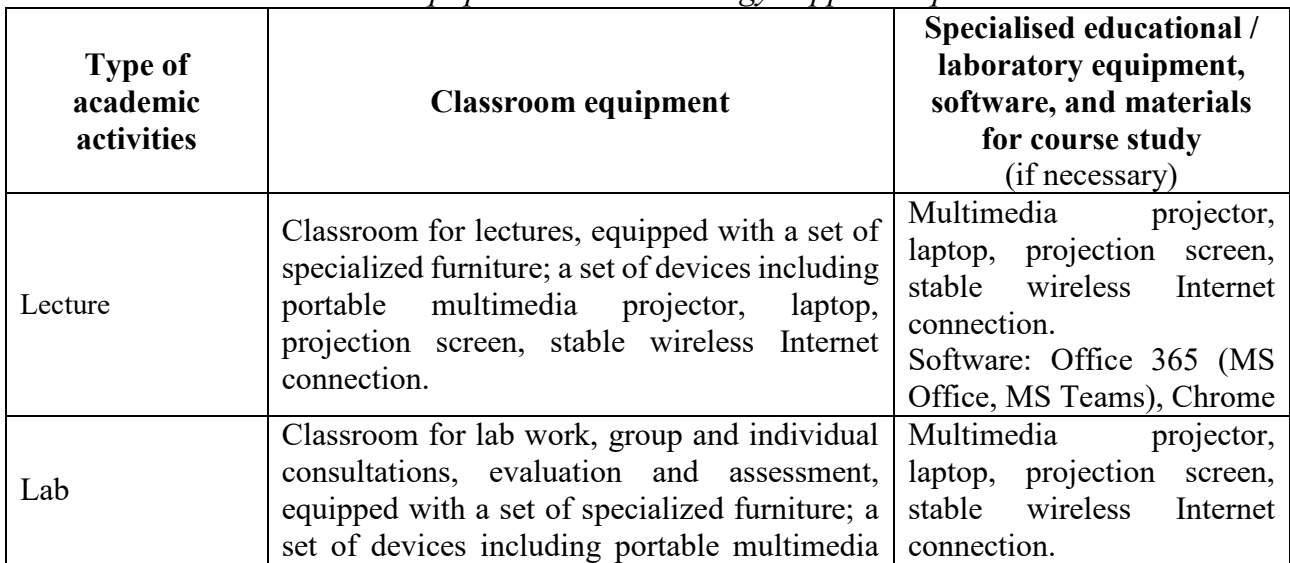

*Table 6.1. Classroom equipment and technology support requirements* 

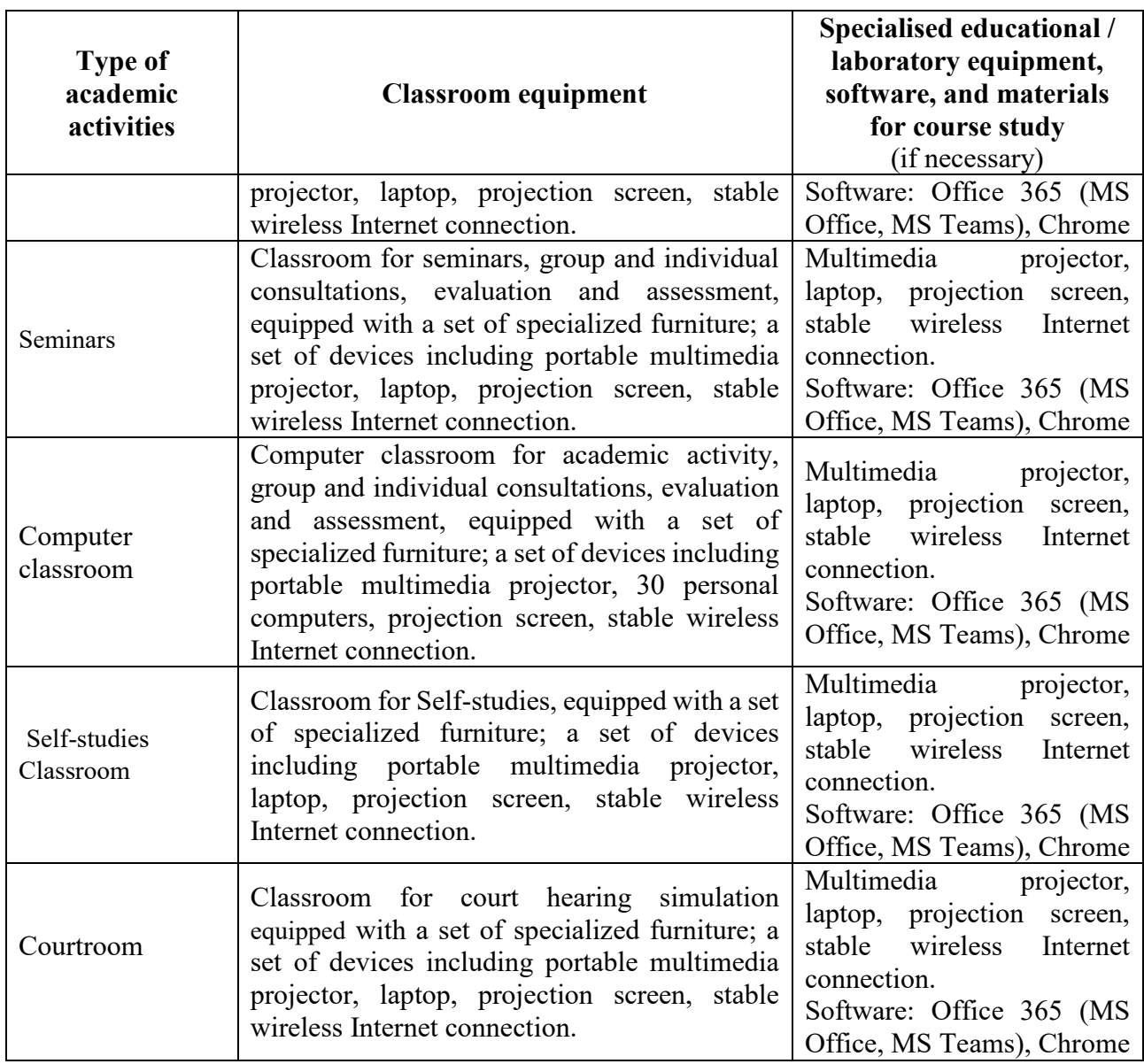

\* It is necessary to specify a classroom for self-study of students

#### **7. RESOURCES RECOMMENDED FOR COURSE STUDY**

*Main reading (sources):* 

- 1. The Blue Book: A Uniform Style of Citation, 20th Edition External link: open\_in\_new || Authors: Columbia Law Review, Harvard Law Review, University of Pennsylvania Law Review, Yale Law Review // Claitors Pub Div; 20th edition (May 12, 2015)
- 2. Drafting Contracts: How & Why Lawyers Do What They Do, 2nd EditionExternal link:open\_in\_new // Author: Tina L. Stark // Wolters Kluwer Law & Business; 2nd edition (November 26, 2013)
- 3. Point Made: How to Write Like the Nation's Top Advocates 2nd Edition // Author: Ross Guberman // Oxford University Press; 2nd edition (April 4, 2014)
- 4. Writing to Win: A Legal Writer // Author: Steven D. Stark // West Academic Publishing; 4th edition (April 13, 2020)

*Additional (optional) reading (sources):* 

- 1. INNOVATIVE PRACTICE OF LEGAL DESIGN IN CIVIL AND ARBITRATION PROCEEDINGS // AmurCon 2021: International Scientific Conference // Article no: 33 // Pages 290-297 / 2021
- 2. Procedural Documents in the Era of New Technologies: How Legal Design Has Changed the Legal World // New Technology for Inclusive and Sustainable Growth // Part of the Smart Innovation, Systems and Technologies book series (SIST,volume 288) // pp 261–270 / 2022
- 3. Arbitration Proceedings in the Conditions of Development of Digital Technologies // Towards an Increased Security: Green Innovations, Intellectual Property Protection and Information Security // pp.659-666 // 2022
- 4. Law By Design | the book by Margaret Hagan // https://lawbydesign.co/

*Internet-(based) sources:* 

- 1. Electronic libraries with access for RUDN students
- RUDN Electronic library system http://lib.rudn.ru/MegaPro/Web
- Electronic library system «University Library online» http://www.biblioclub.ru
- Electronic Library «URAIT» http://www.biblio-online.ru
- Electronic library system «Student. Consultant»www.studentlibrary.ru
- Electronic library system «Lan» http://e.lanbook.com/
- Electronic library system "Troitskyi most"

*Internet-(based) sources (others):* 

*1.* https://bnplaw.ru/legal-design/

#### 2. Databases and search engines:

- Electronic Legal and Regulatory Documentation Fund http://docs.cntd.ru/
- Search system Yandex https://www.yandex.ru/
- Search system Google https://www.google.ru/
- SCOPUS http://www.elsevierscience.ru/products/scopus/
- Google Scholar https://scholar.google.com/

*Training toolkit for self- studies to master the course \*:* 

\* The training toolkit for self- studies to master the course is placed on the course page in the university telecommunication training and information system under the set procedure.

## **8. ASSESSMENT TOOLKIT AND GRADING SYSTEM\* FOR EVALUATION OF STUDENTS' COMPETENCES LEVEL UPON COURSE COMPLETION**

The assessment toolkit and the grading system\* to evaluate the competences formation level (competences in part) upon the course study completion are specified in the Appendix to the course syllabus.

\* The assessment toolkit and the grading system are formed on the basis of the requirements of the relevant local normative act of RUDN University (regulations / order).

## **DEVELOPERS:**

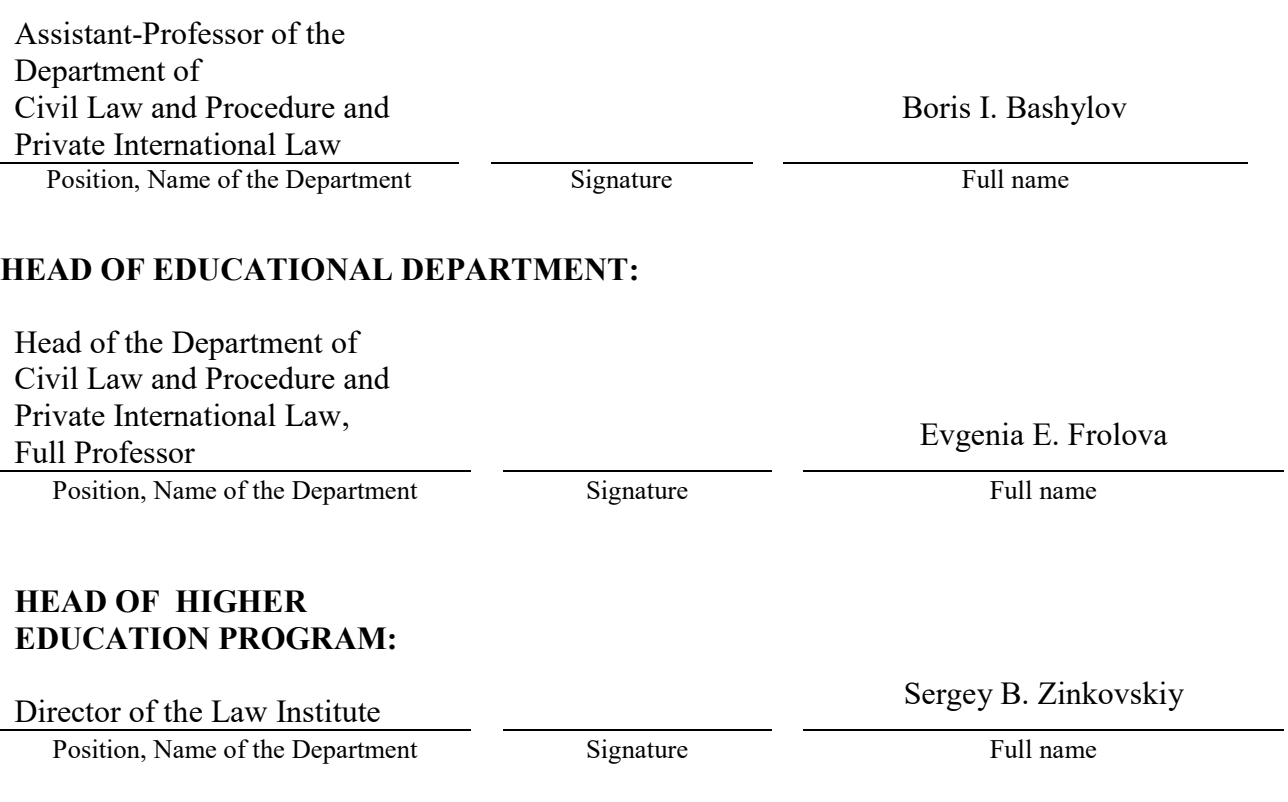